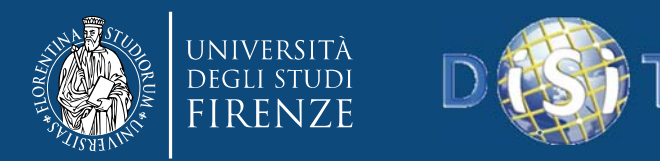

# *http://log.disit.org Linked Open Graph: browsing multiple SPARQL entry points to build your own LOD views*

### Pierfrancesco Bellini, **Paolo Nesi**, Alessandro Venturi

Dipartimento di Ingegneria dell'Informazione, DINFO Università degli Studi di Firenze<br>Via S. Marta 3, 50139, Firenze, Italy<br>Tel: +39-055-4796567, fax: +39-055-4796363

**DISIT Lab**

**http://www.disit.dinfo.unifi.it** *alias* http://www.disit.org paolo.nesi@unifi.it

Proc. of the 20th International Conference on Distributed Multimedia Systems, Pittsburgh, USA, August 2014

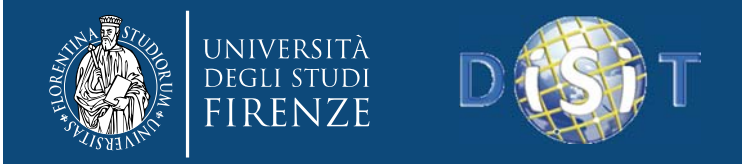

# *Context and motivations*

- **Open Data vs Linked Data / Linked Open Data**
	- $-$  OD  $\rightarrow$  hundreds of formats
	- – Linked Data URI as <sup>a</sup> large network of definitions: triples, not quereable
- **Linked Open Data towards RDF Stores <sup>+</sup> SPARQL entry point**
	- –RDF Stores as Knowledge base storing, quereable
	- – Huge number of OD, limited of LD, <sup>a</sup> few RDF‐SPARQL entry point services
	- SPARQL entry points services present many dialects and maturity (versions)

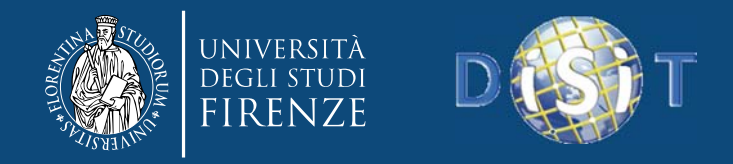

## Grow‐up Knowledge base

- **Developing knowledge base**, distributed knowledge base
	- –Reusing: Definitions, Ontologies, SKOS, vocabularies,..
	- $-$  Reusing / linking: LD triples, RDF Stores + SPARQL
	- $-$  A unique storage by copying  $\leftarrow$   $\rightarrow$  linking:
	- $-$  Distributing RDF segments  $\rightarrow$  SPARQL queries
- *Exploiting the KB*
	- –*Integrating multiple RDF Stores & LD*
	- –*Understanding and browsing: RDF Stores, LD*
	- –*Enriching KB with other triples, LD / URI*

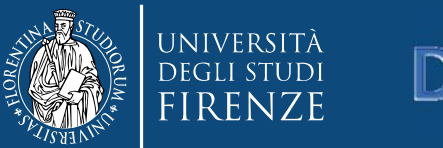

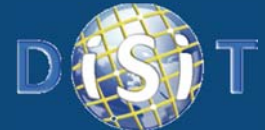

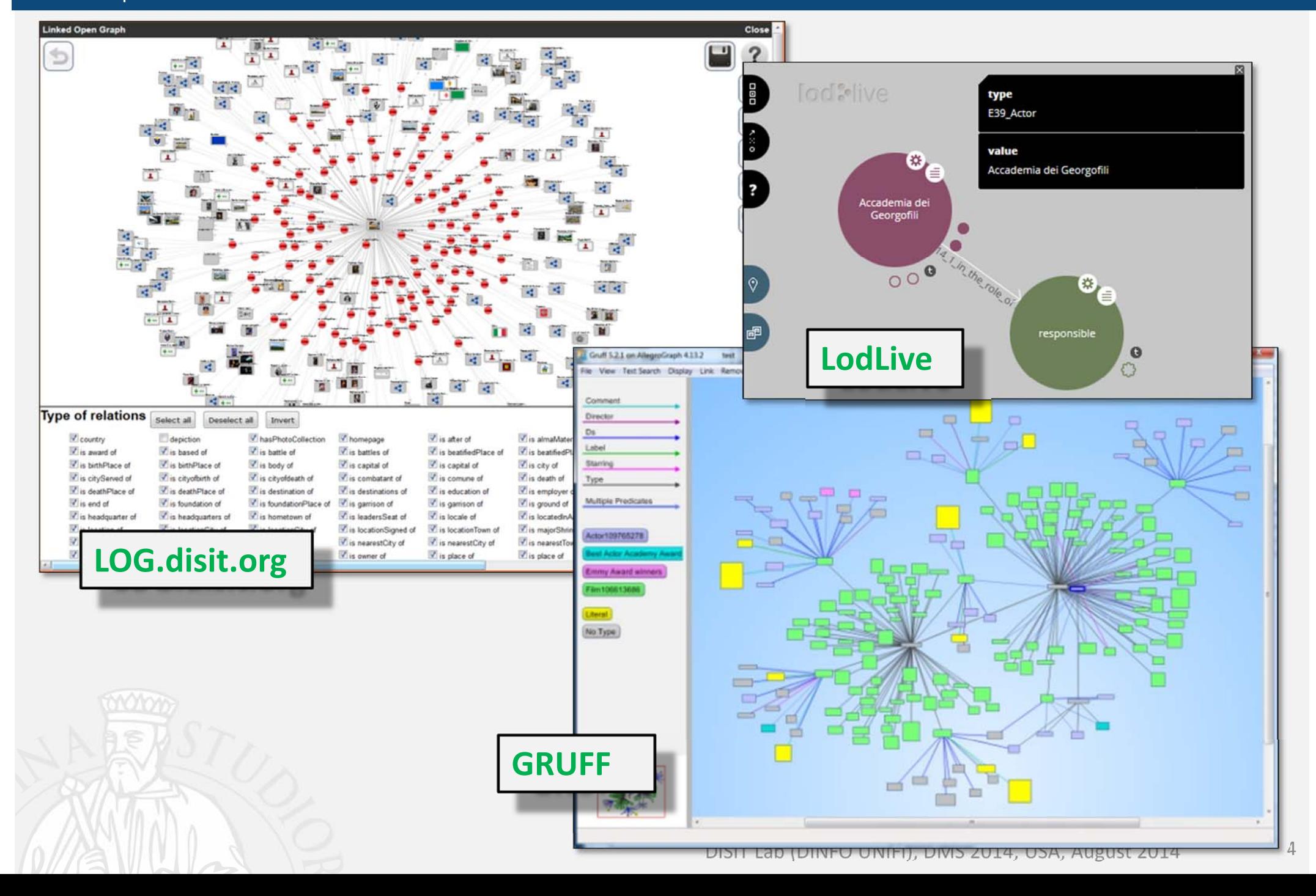

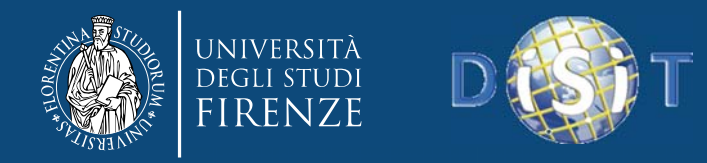

# *Major Features categories*

### • **Access and Query**

 Access to multiple distributed LD, browsing, searching, etc.

### • **Relationships vs Entities**

- –Establishing links, showing, discovering, etc.
- **General Manipulation** of the elements
	- Manipulating the graph elements and the graph
- **URI Details**
	- – $-$  Showing and exploiting attributes and values

### • **Non Functional**

–Scalability, removing duplicates, working via WEB

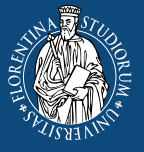

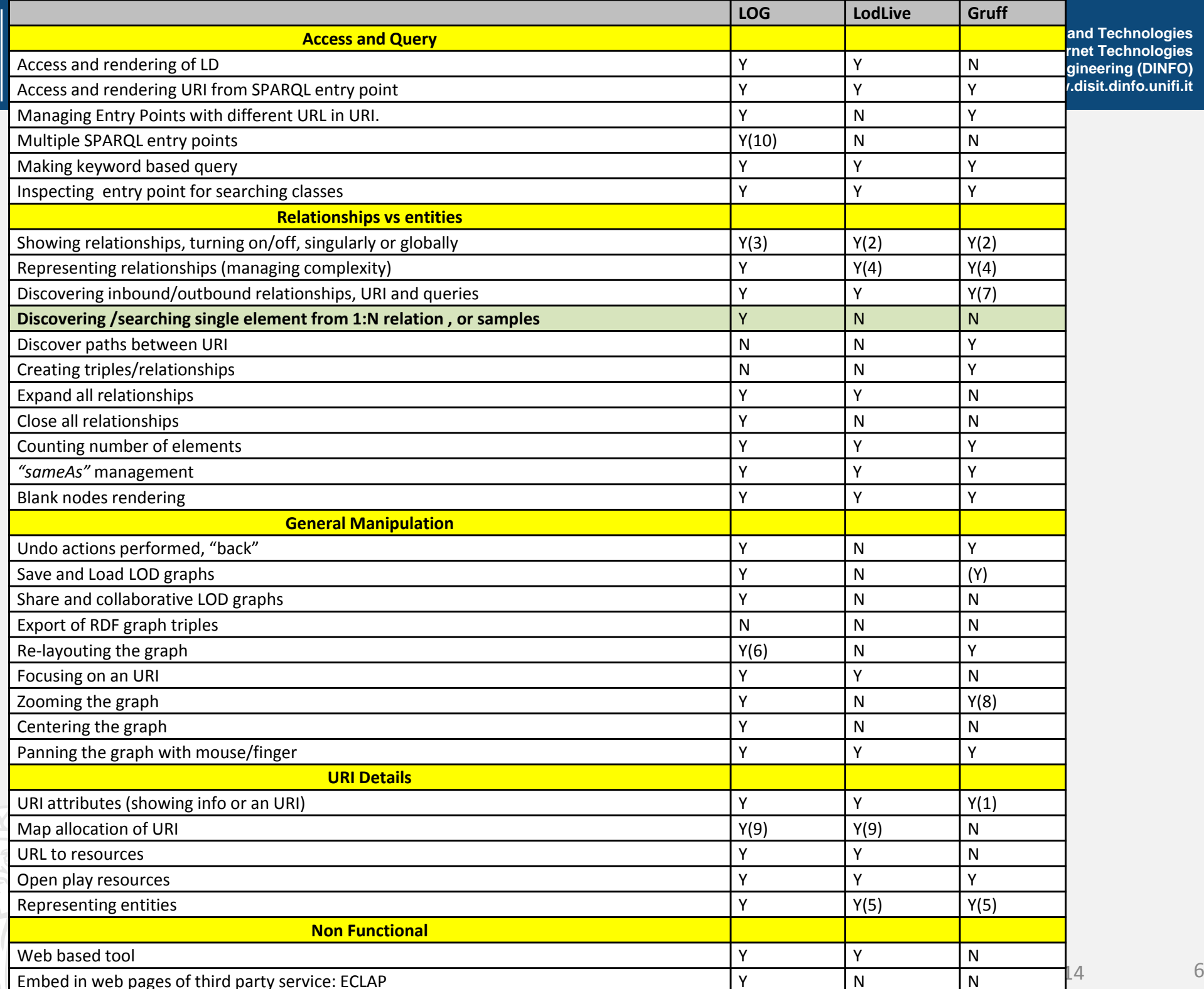

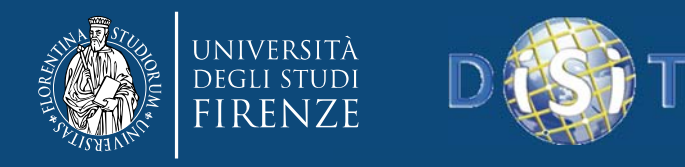

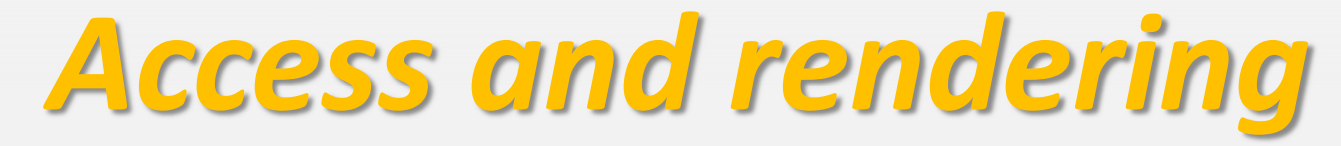

- Several kinds of relationships, same direction, etc.: type, sameAs, blank nodes, subject,
- Access andrendering of LD
- Access and rendering URI from <sup>a</sup> SPARQL entry point

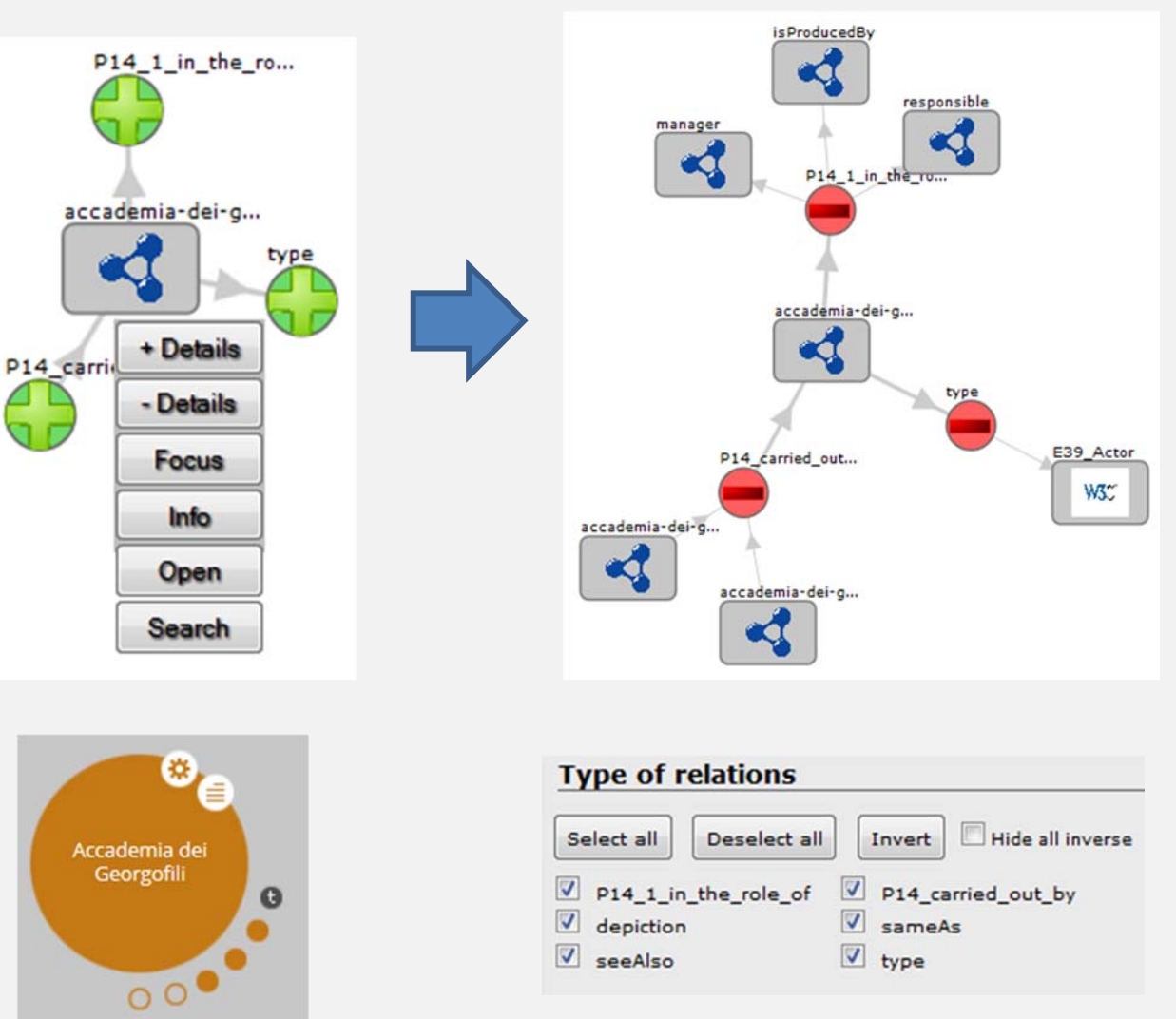

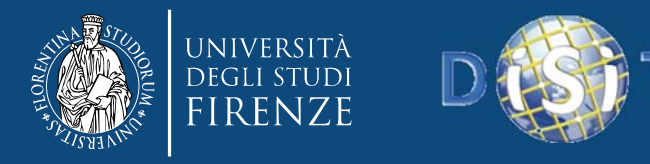

#### http://log.disit.org/service/?graph=cfd084d874318c96205f2f8770ef3b1b

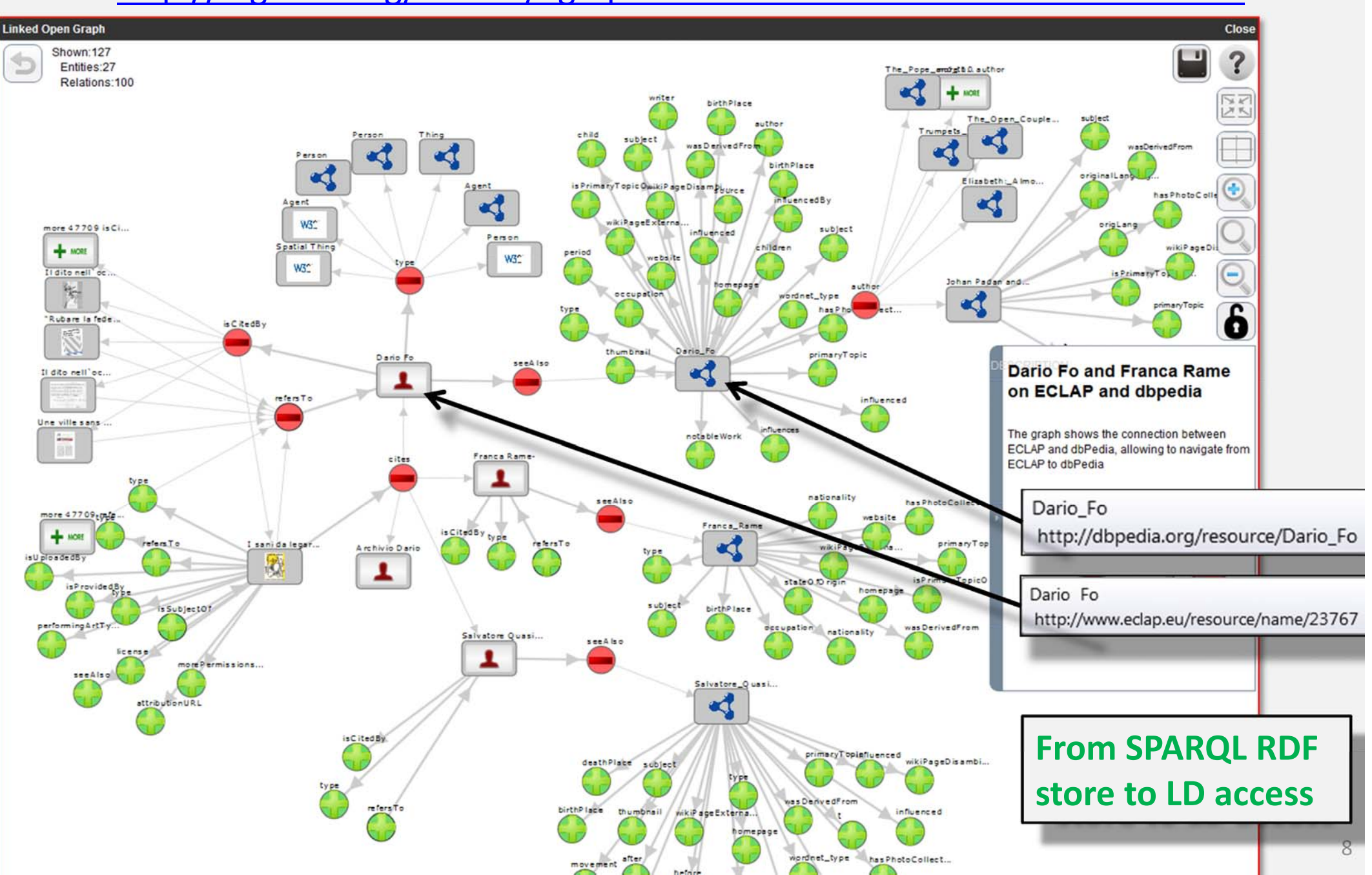

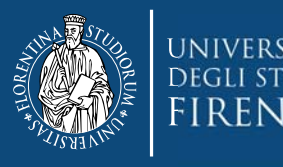

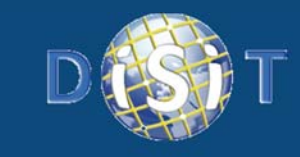

## *Access and Rendering*

- **Managing Entry Points with different URLs in URI**
	- – **Multiple ontologies, entities, sources…**
- **Inspecting entry point for searching classes**
- **Making keyword based query**
- $\bullet$   $\rightarrow$  Multiple SPARQL entry points

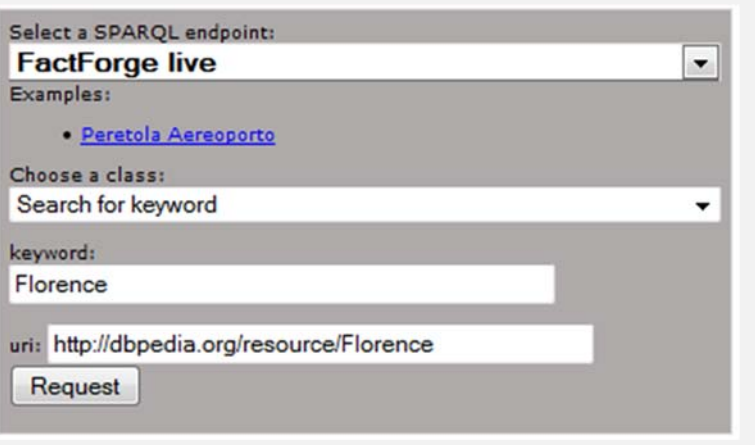

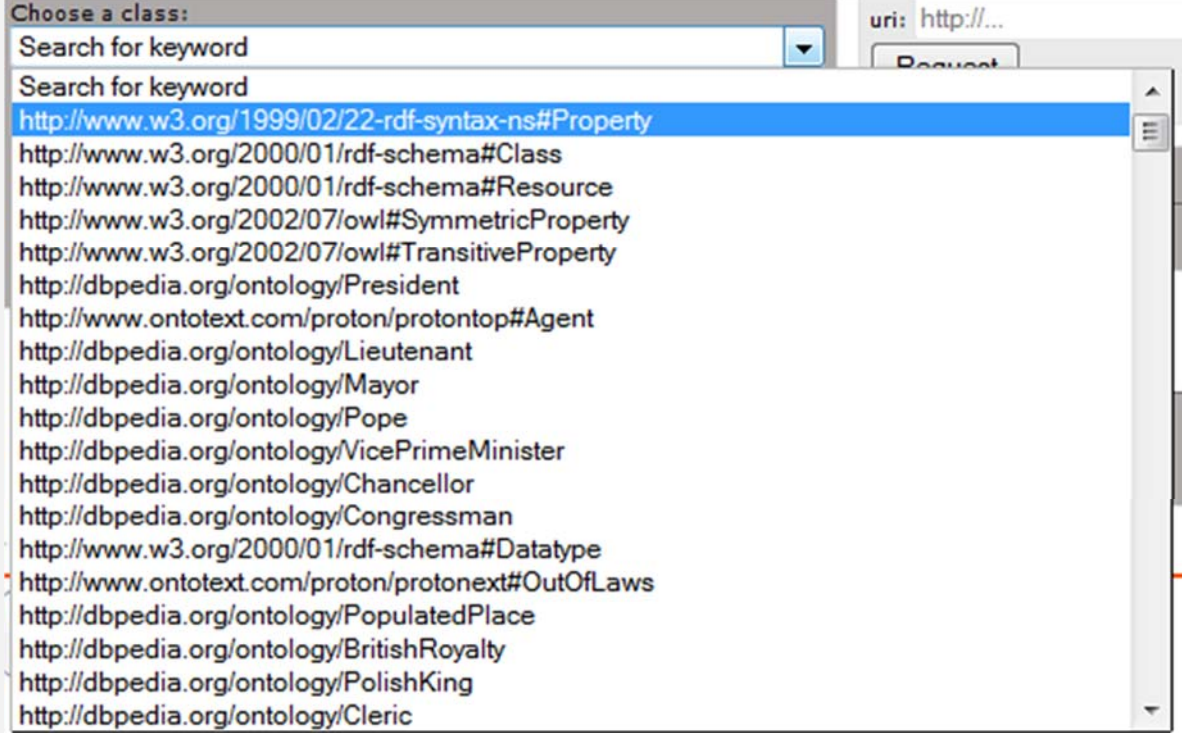

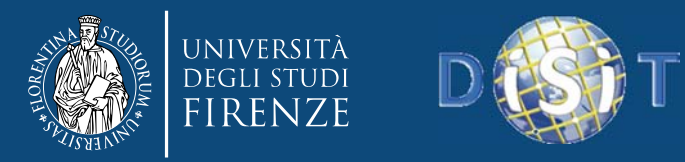

# **Relationships vs entities**

- • Showing relationships, turning on/off, singularly or globally
	- Expand all relationships
	- Close all relationships
	- "sameAs" management
	- Blank nodes rendering
- •Counting number of elements
- • **Discovering inbound/outbound relationships, URI and queries**
- • *Discovering /searching single element from relation*
- • *Representing relationships (managing complexity*)

#### **From local stores**

- •Discover paths between URI
- •Creating triples/relationships

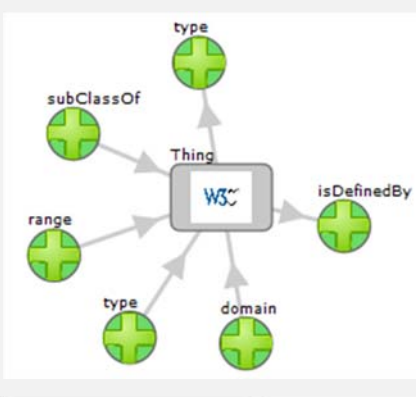

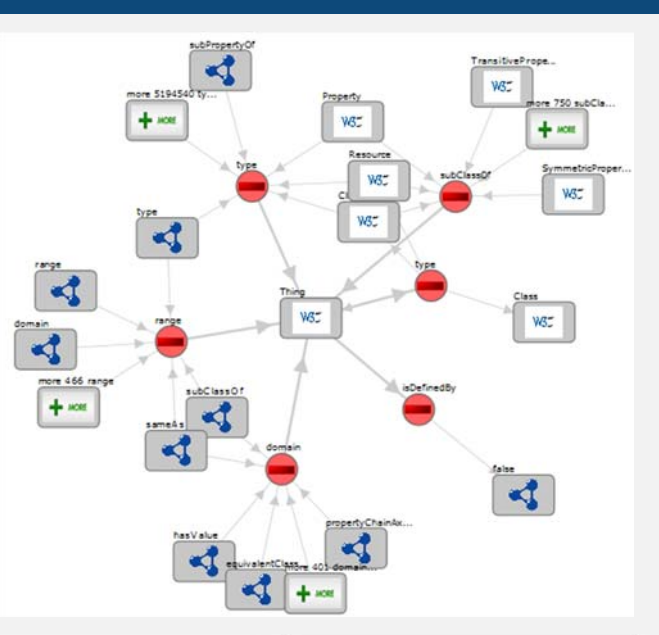

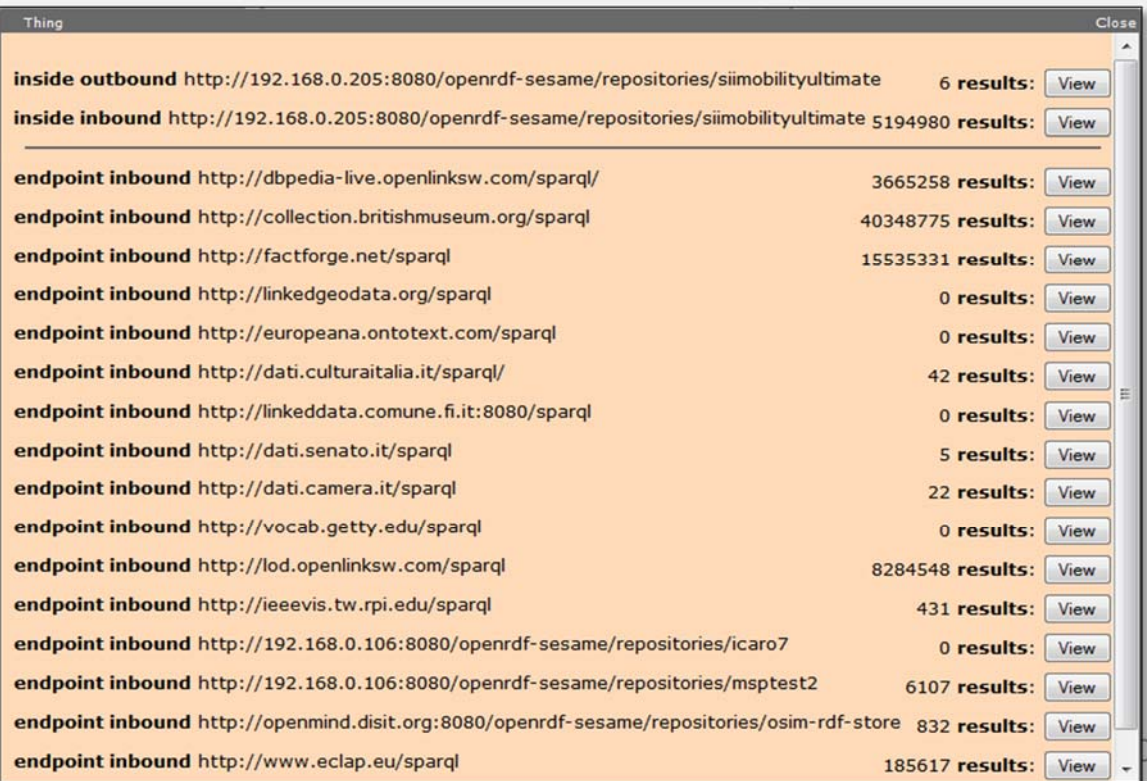

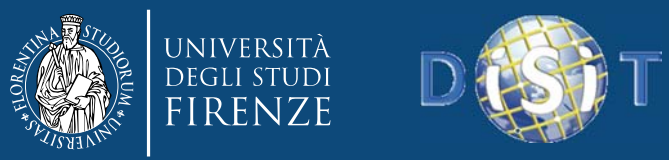

## Discovering /searching single element from relation **(RDF store ‐vs‐ LD URI)**

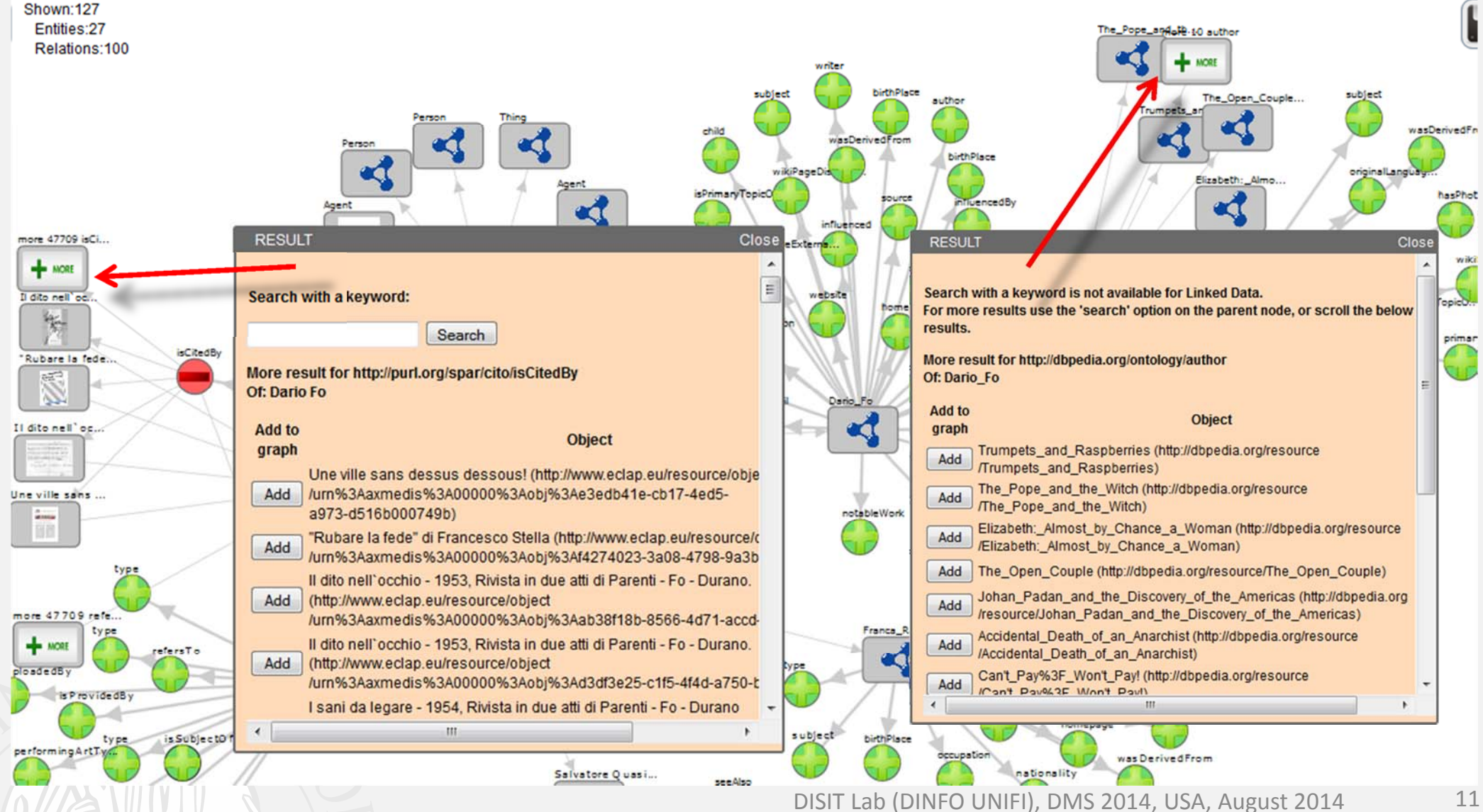

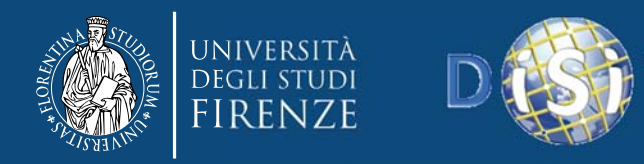

# *General Manipulation*

- •Undo actions performed, "back"
- •**Save and Load LOD graphs**
- • **Share and collaborative LODgraphs**

### Classical features

- •Re‐layouting the graph
- •Focusing on an URI
- •Zooming the graph
- •Centering the graph
- • Panning the graph with mouse/finger

### Not yet

•Export of RDF graph triples

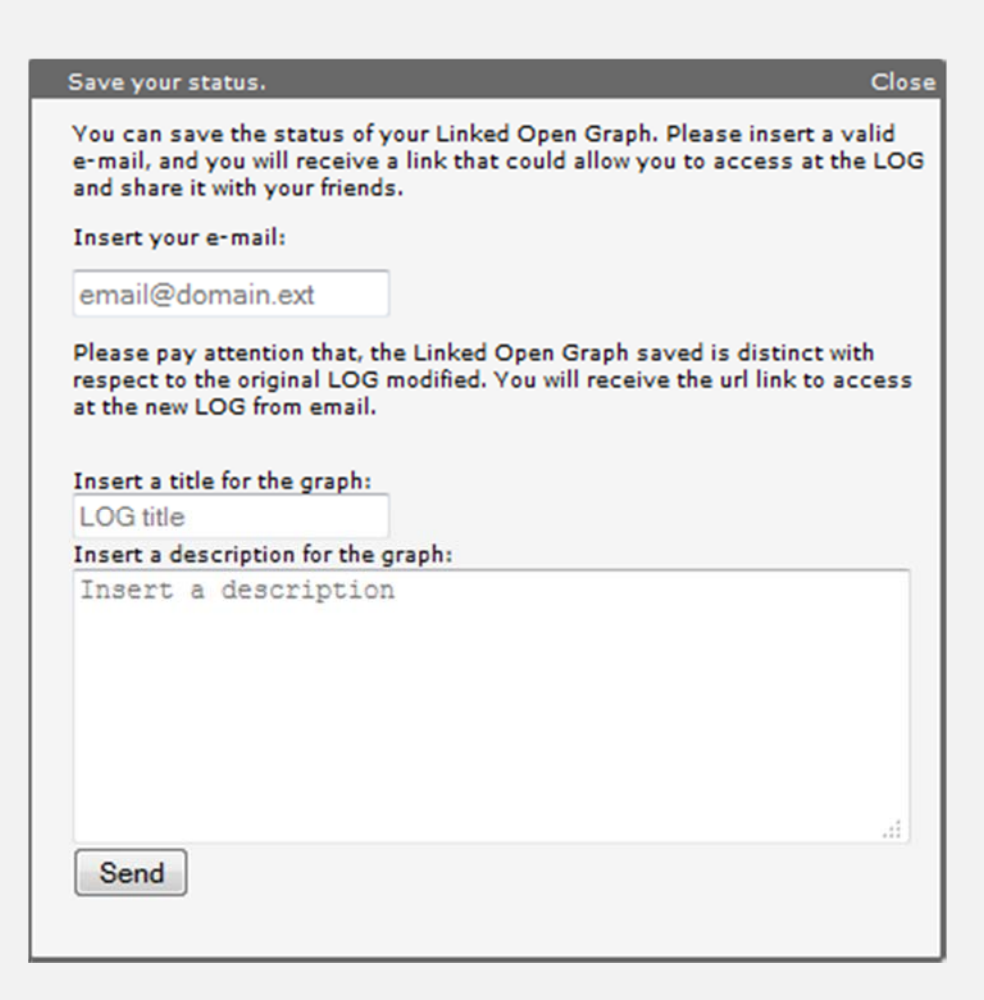

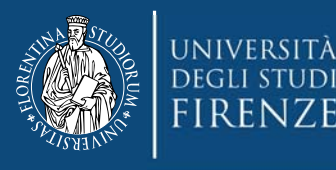

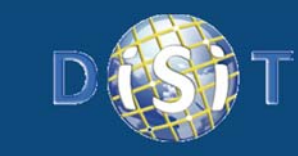

# *URI Details*

- URI attributes (showing info or an URI)
- Map allocation of URI
- $\bullet$ URL to resources
- **Open play resources**
	- –**Images in local**
	- **Video in remote**
	- **etc.**
- $\bullet$  *Learning how to compose queries*
- $\bullet$ Representing entities

**DISIT Lab, Distributed Data Intelligence and Technologies**

**Distributed Systems and Internet Technologies**

Close

#### Identifier:

**Department of Information Engineering (DINFO) http://www.disit.dinfo.unifi.it** /urn%3Aaxmedis%3A00000%3Aobi%3A89a1c27a-113c-4c81b902-639aba410a05

#### Image:

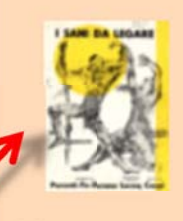

#### Info:

http://www.w3.org/2000/01/rdf-schema#label:

I sani da legare - 1954, Rivista in due atti di Parenti - Fo - Durano

http://purl.org/dc/elements/1.1/date:

1954

http://purl.org/dc/elements/1.1/description:

Programma di sala della rivista in due tempi "I sani da legare" di Parenti -Fo - Durano con alcuni giudizi della stampa e una presentazione di Salvetaro Quasimodo.

http://www.eclap.eu/schema/eclap/performingArtsGroup:

Parenti Fo Durano

**Spargl Query:** 

**ENDPOINT:** http://www.eclap.eu/spargl

#### **OUERY:**

**SELECT ?subject ?property ?object** WHERE{{ <http://www.eclap.eu/resource/object /urn%3Aaxmedis%3A00000%3Aobj%3A89a1c27a-113c-4c81b902-639aba410a05> ?property ?object } UNION { ?subject ?property <http://www.eclap.eu/resource/object /urn%3Aaxmedis%3A00000%3Aobi%3A89a1c27a-113c-4c81-

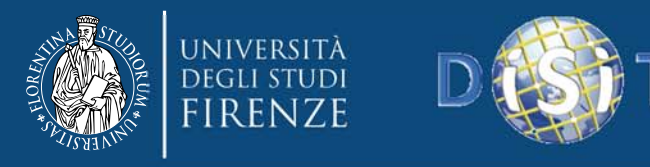

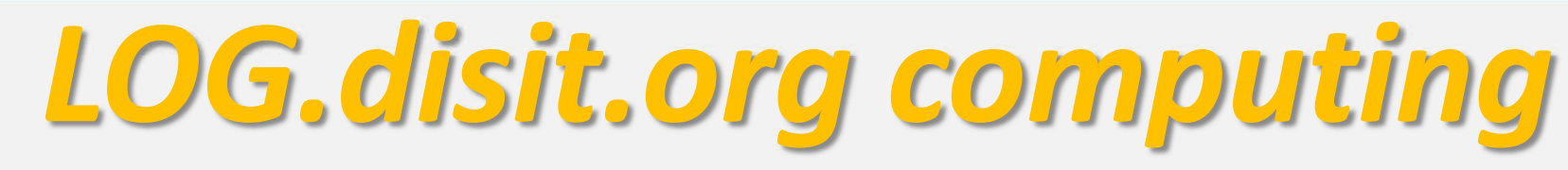

- • A) **LOG case with two roots**: N0 and N8, share node N5 that holds <sup>a</sup> double multiplicity (belonging to two graphs).
	- **user closes R0** (double click on it): 2 relationships related arcs dotted are deleted.
	- –According to that action, <sup>a</sup> graph **analysis is needed**.
- • B) **performing <sup>a</sup> labeling process** from both roots N0 and N8.
	- identifying all nodes that are connected from some root (all except N2, N3) in the graph.
		- elements which are not connected have to be removed (see B): N2, N3, R3 and R2.
		- shared nodes, such as node N5 lose their multiplicity.
- • C) **final results** after the application of the above described "closure" algorithm
	- some elements passed from one root to the other.
- • complementary operation is needed when an inbound link of <sup>a</sup> node is opened
	- Example: N3 request the opening of R3, then <sup>a</sup> situation similar to B can be reached.

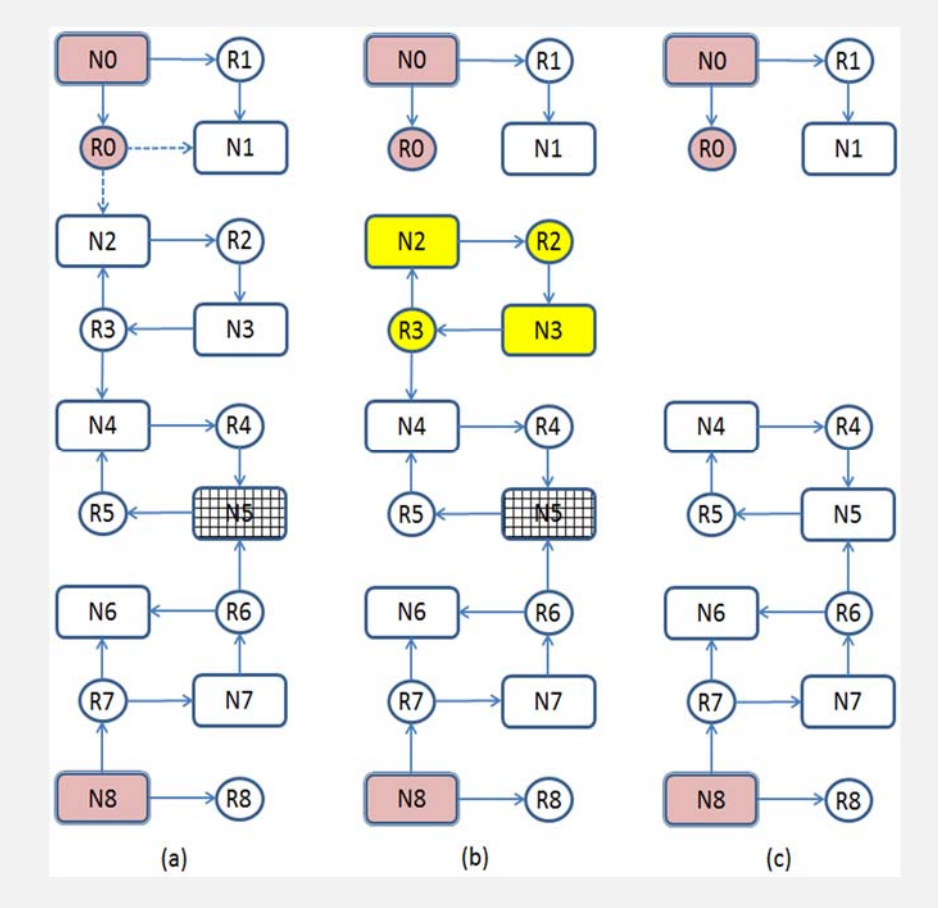

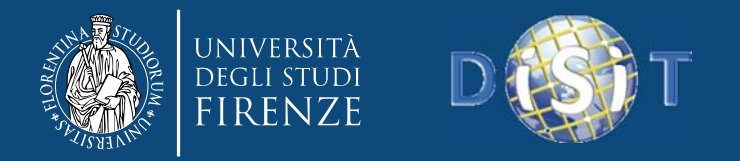

### A LOG RDF graph analysing connection and structures of the same user on ECLAP and OSIM RDF stores

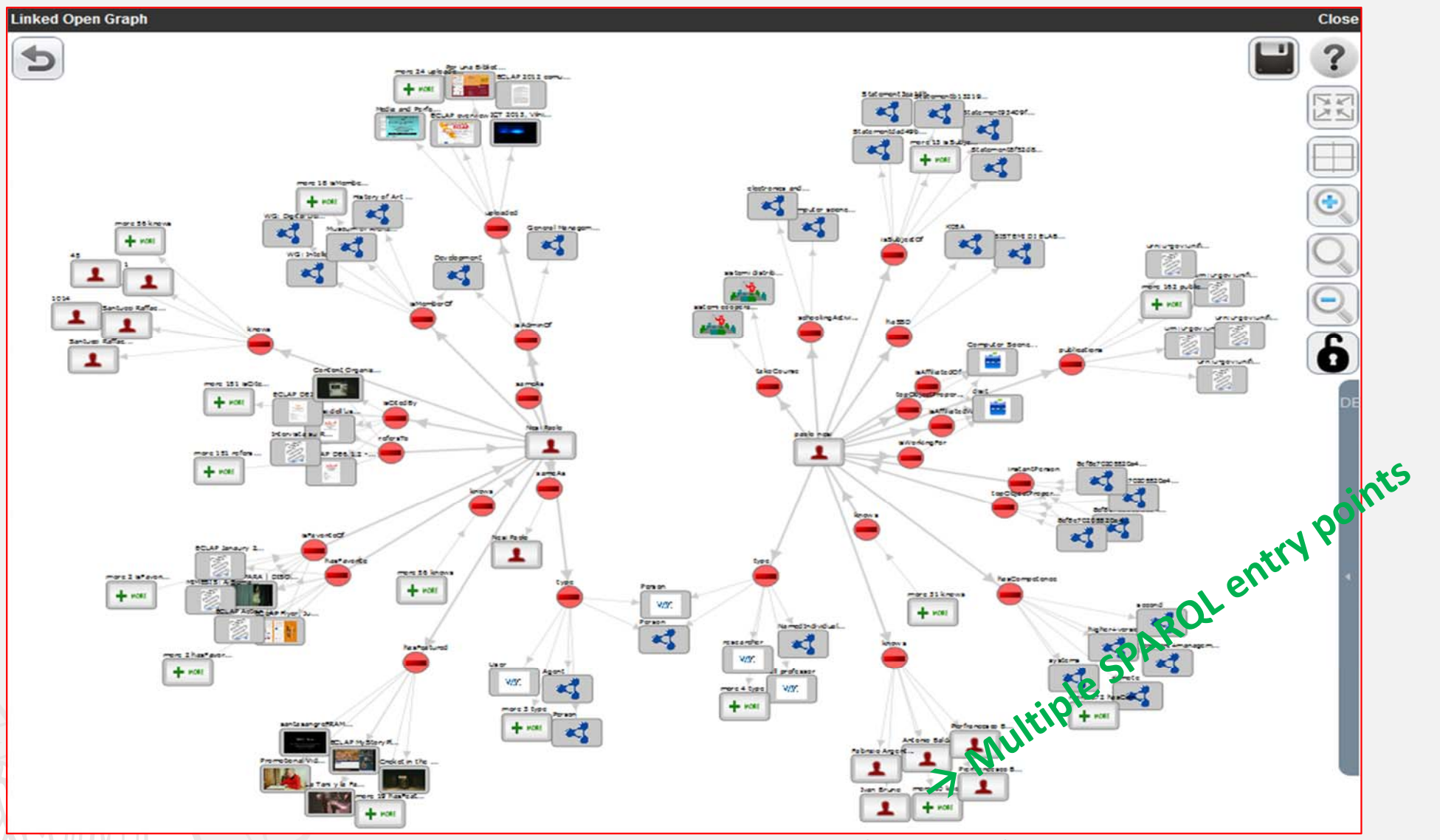

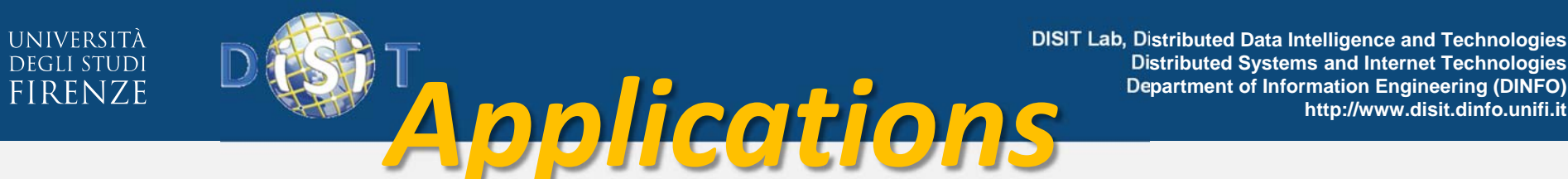

- • **With the aim of exploiting available knowledge sources**
	- $-$  Integrating multiple sources for KB building
	- Via: SPARQL entry points, ontologies/LD, LD, vocabularies/LD, etc.
- • **Understanding, browsing, simulating: RDF Stores, LD**
	- Discovering connections among RDF Stores and LD
	- Comparing Ontologies and representation
- •**Building and Exploiting merged KB!!**
- • **Applications:**
	- **ECLAP**: CH representation, multiple ontologies, links with dbPedia, Geonames
	- **Europeana**: Ch representation, multiple ontologies, links with ECLAP
	- **Sii‐Mobility**: as <sup>a</sup> support for defining rules about smart city conditions and for developers to identify viable query for advanced smart applications
	- **OSIM**: for Cloud model browsing and understanding.

### *Add yours!!!*

dbpedia live **British Museum FactForge live LinkedGeoData Europeana Cultura Italia Comune Firenze** Senato, Italiano Camera dei deputati, Italiano **Getty Vocabularies Open Link SW IEEE Video Stanford representation SiiMobility (by DISIT) ICARO cloud (by DISIT) MyStoryPlayer (by DISIT) OSIM (by DISIT) ECLAP (by DISIT)** 

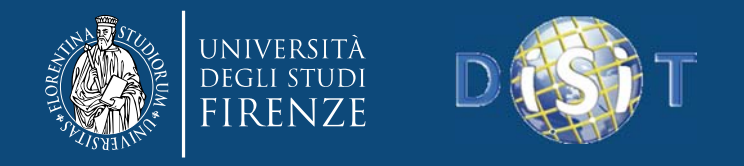

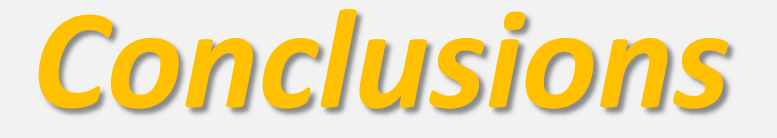

- **LOG.DISIT, <sup>a</sup> new Model and Tool**
	- **as <sup>a</sup> support for KB development in the advanced semantic web era.**
	- – **advanced and more complete features with respect to the state of the art tools, solving and enabling**
		- collaborative work, and sharing
		- progressive browsing of the graphs
		- graph composition: multiple SPARQL entry, plus LD, ..
		- support to pose specific queries
		- progressive discovering/selection of instances
- $\bullet$  **currently used in <sup>a</sup> number of projects and activities in the area of semantic web.** *Add yours!!!*

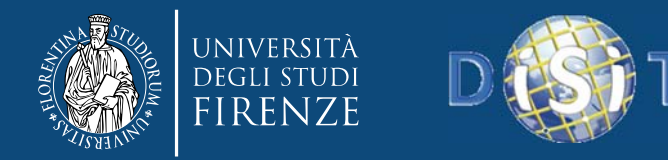

## References

- •T. Berners‐Lee, "Linked Data", http://www.w3.org/DesignIssues/LinkedData.html, 2006.
- •C. Bizer, T. Heath and T. Berners‐Lee (2009) Linked Data ‐ the story so far. Int. Journal on Semantic Web and Information Systems, 5, (3), 1‐22.
- •G. Klyne, J. Carroll, "Resource Description Framework (RDF): Concepts and Abstract Syntax ‐ W3C Recommendation", 2004
- •FOAF, http://www.foaf‐project.org/
- • G. Tummarello, R. Delbru, and E. Oren. 2007. Sindice.com: weaving the open linked data. In Proc. of ISWC'07/ASWC'07, Springer, Berlin, Heidelberg, pp.552‐565.
- •O. Hartig, C. Bizer, J.‐C. Freytag. 2009. Executing SPARQL Queries over the Web of Linked Data. In Proc. of ISWC '09, Springer, pp.293‐309.
- • S. Ramakrishnan and A. Vijayan. 2014. A study on development of cognitive support features in recent ontology visualization tools. Artif. Intell. Rev. 41, 4 (April 2014), pp.595‐623.
- •Protégé http://protege.stanford.edu/
- •iSPARQL, http://oat.openlinksw.com/isparql/index.html,
- • O. Ambrus, K. Moller, S. Handschuh, "Konduit VQB: <sup>a</sup> Visual Query Builder for SPARQL on the Social Semantic Desktop", proc of VISSW2010, IUI2010, 2010, Hong Kong, China.
- • A. Russell, P.R. Smart, D. Braines, Dave, N.R. Shadbolt, "NITELIGHT: A Graphical Tool for Semantic Query Construction", In, *SWUI 2008,* Florence, Italy*,*
- •Gfacet, http://www.visualdataweb.org/gfacet.php
- • D. V. Camarda, S. Mazzini, A. Antonuccio. 2012. LodLive, exploring the web of data. In *Proc. of the* I‐SEMANTICS '12, ACM, pp.197‐200. http://lodlive.it
- • P. Bellini, P. Nesi, "Modeling Performing Arts Metadata and Relationships in Content Service for Institutions", Multimedia Systems Journal, Springer, 2014. http://www.eclap.eu
- •D3, Data-Driven Documents, http://d3js.org/
- •P. Bellini, P. Nesi, N. Rauch, "Smart City data via LOD/LOG Service", Workshop Linked Open Data: where are we?, LOD2014, org. by W3C.
- •Prud'hommeaux, E., Seaborne, A., SPARQL Query Language for RDF, http://www.w3.org/TR/2004/WD‐rdf‐sparql‐query‐20041012/
- •OTN, Ontology of Transportation Networks, Deliverable A1‐D4, Project REWERSE, 2005 http://rewerse.net/deliverables/m18/a1‐d4.pdf
- •http://dublincore.org, http://dublincore.org/documents/dcmi-terms/
- •VCARD, http://www.w3.org/TR/vcard‐rdf/
- •wgs84, http://www.w3.org/2003/01/geo/wgs84\_pos
- •dbPedia, http://dbpedia.org/resource/

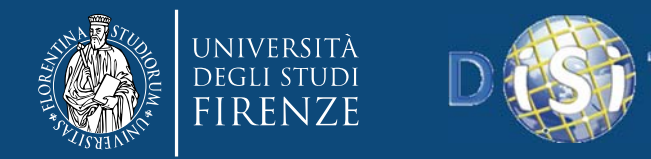

# **Thank you!**

### **http://www.disit.dinfo.unifi.it**

### **Paolo Nesi**

Dipartimento di Ingegneria dell'Informazione, DINFO Università degli Studi di Firenze Via S. Marta 3, 50139, Firenze, Italy Tel: +39-055-4796567, fax: +39-055-4796363 **DISIT Labhttp://www.disit.dinfo.unifi.it** *alias* http://www.disit.org

paolo.nesi@unifi.it

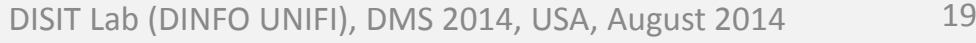